DAWAN Plan de la formation [www.dawan.fr](https://www.dawan.fr)

Formation E-marketing Approfondissement : SEO avancé + Google Ads + Réseaux sociaux approfondissement + Google Analytics

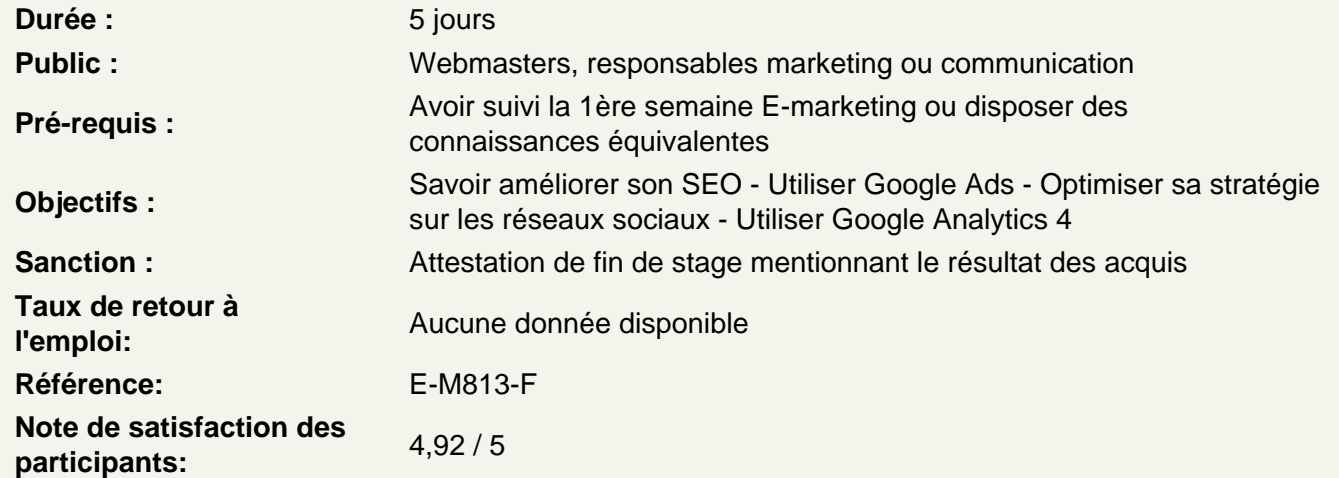

-- SEO Avancé : Perfectionner l'optimisation de son site web --

### Rappels

Quels sont les objectifs du SEO Comprendre le fonctionnement des moteurs de recherche Comment évolue les SERP ?

Optimiser la pertinence du site

Travailler son content marketing Identifier les mots-clefs Optimiser son contenu texte Optimiser ses médias Exploiter les Rich Snippets

Atelier : Valider la pertinence de son site

Travailler la popularité du site

Comprendre le système de notation du nom de domaine et des pages Créer des backlinks de qualité Travailler son référencement local Analyser sa popularité et celle des autres

### **Soigner la navigation du site web**

Optimiser son arborescence : travailler en silo, pagination, etc. Détecter et corriger les erreurs 404 Créer et tester des redirections Surveiller le temps de chargement de ses pages Travailler en AMP pour les mobiles Travailler l'expérience utilisateur sur son site : le SXO

### **Bien utiliser Google Search Console**

Analyser les performances SEO du site Voir les requêtes des internautes Vérifier l'état de l'indexation et de ses sitemaps xml Vérifier le bon fonctionnement du robots.txt Détecter une pénalité Valider le bonne configuration des Rich Snippets

### **Atelier : Manipuler dans la plateforme Google Search Console**

#### **Connaître les autres outils à utiliser**

Utiliser Google Analytics avec Google Search Console Les outils d'analyse de contenu Les outils d'analyse de popularité Les outils d'analyse de crawl et logs

#### **Atelier : Se connecter à d'autres outils d'analyse**

#### **Conclusion**

Définir ses priorités Suivre les évolutions du SEO et des "Cores Updates" Questions/Réponses

#### **-- Google Ads Initiation --**

## **Comprendre les enjeux de Google Ads**

Définir ses objectifs Connaître les principales évolutions de la plateforme Savoir identifier les différents types de campagne Comprendre les statistiques suivant les types de campagnes

## **Connaître la structure d'un compte Google Ads**

Quels sont les paramètres à définir dans une campagne ? Comment organiser ses groupes d'annonces ? Quels mots-clefs retenir ? Pour quel ciblage ? Optimiser ses annonces (texte, bannières, vidéos, etc.)

#### **Identifier les mots clefs d'une campagne de recherche**

Cibler les mots clefs principaux et secondaires Utiliser l'outil de planification de mots clefs dans Google Ads Prévoir une quantité de clic suivant les mots clefs retenus Identifier l'enchère à placer pour un mot clef Comprendre les types de correspondance sur les mots clefs Définir une organisation en groupes d'annonces et campagnes

# **Atelier : Se créer une liste de mots clefs pour une campagne de recherche**

# **Créer une campagne de recherche - Google Ads Search**

Paramétrer sa campagne Search : budget, lieu, planification, etc. Renseigner des extensions d'annonce Créer des groupes d'annonces et y insérer les mots-clefs Créer des annonces optimisées : annonce responsive et annonces textuelles grand format Prévisualiser ses annonces directement dans Google Ads

# **Atelier : Créer une campagne de recherche suivant son activité**

### **Analyser la performance d'une campage de recherche**

Identifier les impressions, clics, coûts... Voir ce que les internautes ont recherché Voir la performance suivant les zones géographiques Analyser les jours et heures d'apparition

# **Atelier : Analyser les statistiques sur sa campagne**

### **Conclusion**

Les évolutions des campagnes de recherche Définir quoi travailler en priorité Questions/Réponses

### **-- Google Ads Approfondissement --**

### **Optimiser ses campagnes de recherche**

A quel moment ajuster un enchère ou son budget ? Réécrire une annonce ? Surveiller son niveau de qualité de mot clef Personnaliser ses annonces : récupérer la requête de l'internaute, définir un timer... Définir des ajustements d'enchère Affiner les ciblage géographiques et temporels Exclure des mots clefs de recherche Se comparer à la concurrence

# **Atelier : Repérer les axes d'amélioration sur ses campagnes de recherche**

### **Calculer un retour sur investissement**

Comprendre le principe des conversions Configurer ses conversions dans Google Ads Lier les conversions à son site web Importer des conversions de Google Analytics

## **Créer une campagne d'affichage - Google Ads Display**

Paramétrer sa campagne Display Définir son ciblage d'audience et/ou de contenu Créer une annonce display responsive dans Google Ads Savoir quels outils utiliser pour créer une bannière plus interactive

## **Utiliser les outils de bibliothèque partagée**

Mettre en commun un budget pour plusieurs campagnes Utiliser le remarketing au sein de Google Ads Exclure des mots-clefs et emplacement pour toutes les campagnes Changer de stratégie d'enchère

#### **Comprendre le fonctionnement des autres types de campagne**

Utiliser les campagnes vidéos pour Youtube Mettre en avant ses produits avec des campagnes Shopping Profiter de Gmail pour diffuser son offre grâce aux campagnes GSP

#### **Aller plus loin avec Google Ads**

Créer des rapports d'analyse et programmer un envoi par email Etablir une liaison entre Google Ads et Google Analytics Utiliser des annonces dynamiques (DSA) Définir des règles automatiques Utiliser Google Ads Editor

#### **Conclusion**

Adapter ses campagnes à ses objectifs publicitaires Analyser et rechercher les axes d'optimisation Questions/Réponses

## **-- Réseaux sociaux approfondissement : Optimiser son travail sur les réseaux sociaux --**

#### **Rappels**

Définir une stratégie sociale Tour d'horizon des principaux réseaux sociaux Les bonnes pratiques à respecter pour un community manager

#### **Animer une page Facebook**

Créer un contenu percutant Créer de l'engagement avec sa communauté Vérifier les statistiques sur sa page Découvrir le Creator Studio de Facebook

### **Atelier : Analyser les statistiques de sa page Facebook**

**Mettre en avant une publication sur Facebook - Booster sa publication**

Définir quelle action mettre en avant Paramétrer un ciblage d'audience Renseigner une durée et un budget Analyer les performances du boost

## **Atelier : Activer un boost sur une publication**

# **Découvrir le Business Manager de Facebook**

Mieux connaître les personnes connectées à Facebook grâce à l'Audience Insights Importer et gérer son catalogue produit pour Facebook Consulter les statistiques plus avancées Créer son pixel Facebook Utiliser le Creative Hub

# **Mettre en place sa publicité sur le réseau Facebook**

Comprendre l'organisation d'une campagne dans Ads Manager Paramétrer une campagne publicitaire Définir son ensemble de publicité : ciblage, emplacement et budget Créer et diffuser sa publicité Passer par du remarketing

# **Atelier : Créer une publicité sur Facebook**

# **Passer par la publicité sur les autres réseaux sociaux**

Profiter du réseau Facebook pour diffuser sa publicité sur Instagram Diffuser sa publicité sur Twitter Gérer ses campagnes publicitaires sur LinkedIn

### **Prospecter sur les réseaux sociaux**

Optimiser son profil social Identifier ses prospects Entrer en contact avec son prospect Convertir son prospect en client Découvrir les outils de prospection sur LinkedIn

## **Conclusion**

Synthèse Questions/Réponses

### **-- Google Analytics : Analyser les performances d'un site web --**

# **Déployer Google Analytics 4**

Savoir quoi analyser sur son site et identifier ses KPI Les différents types de données : audience, acquisition et comportement Utiliser un gestionnaire de balise : principe et fonctionnement Comprendre le fonctionnement du suivi GA4 : les événements S'approprier le vocabulaire : segments, dimensions, métriques, etc.

# **Atelier : S'assurer du bon déploiement de GA4 via Google Tag Manager**

## **Comprendre les événements GA4**

Connaître les événements par défaut de GA4 Vérifier le bon fonctionnement des événements via DebugView Créer des événements personnalisé via GA4 Utiliser Google Tag Manager pour créer un événement : pourquoi et comment ?

# **Atelier : Créer des événements de suivi personnalisé sur son site web**

# **Exploiter les rapports statistiques GA4**

Définir une organisation des rapports : collections et thèmes 2 types de rapports : vue d'ensemble et détaillé Utiliser les modèles de rapport Renseigner ses dimensions et métriques Intégrer des graphiques au rapport

# **Atelier : Créer un tableau de bord et des rapports suivant ses besoins (audience, acquisition et comportement)**

# **Utiliser les rapports d'exploration GA4**

Créer des rapports spécifiques via les explorations Les techniques d'exploration : cohorte, chevauchement, utilisateurs, etc. Partager un rapport aux autres collaborateurs Exporter les données

### **Bien configurer le suivi GA4**

Paramétrer l'association des outils Google : Ads, Search Console, etc. Définir ses conversions et un modèle d'attribution Exclure le trafic interne Prendre en compte le RGPD dans son suivi avec GA4 Savoir comment suivre la performance d'un site e-commerce

# **Atelier : Auditer son compte GA4 et lister les optimisations à effectuer**

### **Conclusion**

Synthèse Questions/Réponses